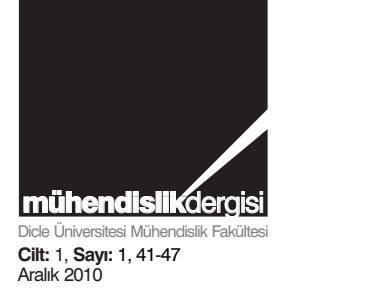

# MATLAB programı kullanılarak bazı mühendislik sistemlerinin optimum tasarımı

## **M. Sedat HAYALİOĞLU, Yunus GÖNDEN\***

*Dicle Üniversitesi, İnşaat Mühendisliği Bölümü,21280, Diyarbakır*

## **Özet**

*Makaleler Bu çalışmada bazı mühendislik sistemlerinin MATLAB programının optimizasyon arşiv fonksiyonu olan 'fmincon' kullanılarak optimum tasarımı gerçekleştirilmiştir. Bu arşiv fonksiyonu matematik programlama yöntemleri kullanarak, lineer olmayan amaç fonksiyonlu, lineer veya lineer olmayan sınırlayıcılar altında optimizasyon problemini çözer. Mühendislik sistemlerinin optimum tasarımında bir amaç fonksiyonu ve sınırlayıcılar söz konusudur. Amaç fonksiyonu ve sınırlayıcılar tasarım değişkenlerinin bir fonksiyonudur. Tasarım değişkenleri ise mühendislik sistemini oluşturan değişken parametrelerdir. Matematiksel olarak optimizasyon problemi; bir amaç fonksiyonunu minimum yada maksimum yapan ve sınırlayıcıları sağlayan tasarım değişkenleri vektörünün bulunması şeklinde ifade edilebilir. Mühendislik sistemlerinde; amaç sistemin minimum maliyetli, maksimum dayanımlı veya maksimum verimli olacak şekilde tasarlanmasıdır. Sınırlayıcılar ise; örneğin yapı mühendisliğinde sistem elemanlarındaki gerilmeler, sistemin deplasmanları, titreşim frekansları, sistemin burkulması, elemanların imalat boyutları üzerinde olabilir. Bu çalışmada iki mühendislik sisteminin, bir kaynaklı kiriş ve bir kafes sistem, MATLAB programının optimizasyon arşiv fonksiyonu olan 'fmincon' kullanılarak optimum tasarımı yapılmış ve elektronik tablo kullanılarak yapılan optimum tasarım ile kıyaslanmıştır. Bu kıyaslamalar sonucunda örtüşen değerlerin elde edildiği görülmüştür.*

*Anahtar Kelimeler: Optimum tasarım, MATLAB, mühendislik sistemleri, fmincon.* 

<sup>\*</sup> Yazışmaların yapılacağı yazar: Yunus GÖNDEN. gonden*@dicle.edu.tr*; Tel: (412) 248 80 30 (3510)

## **Optimum design of some engineering systems by using MATLAB program**

#### **Extended abstract**

*In this study optimum design of some engineering systems were obtained using 'fmincon' which is a library function of MATLAB's optimization tool.*

 *This library function solves optimization problems with nonlinear objective function under linear or/and nonlinear constraints using mathematical programming methods. There are an objective function and constraints in the optimum design of engineering systems.* 

*Objective function and constraints are a function of design variables. Design variables are variable parameters which forms the engineering system.* 

 *A mathematical optimization problem can be expressed as finding design variable vector which maximizes or minimizes the objective function and satisfies the constraints.* 

*In the engineering systems, the aim is to design the systems with minimum cost, maximum strength or maximum output.* 

*The constraints, for example in structural engineering, may be on the stress in system members, displacement or vibration frequencies of system, system stability and size of the elements.* 

 *In this study, optimum designs of two engineering systems, a welded beam and a truss system, were obtained using MATLAB's optimization library function 'fmincon'.* 

*In the first optimum design example, a steel cantilever beam is welded to another steel plate at the top and bottom edges along the length of the beam. A vertical load is applied to the end of the*

 *beam. Design variables are size of the weld, length of the weld, the height and the width of the crosssection of the beam.* 

*Objective function is decided as the weight of the beam and weld materials which are to be minimized.* 

*Some constraints are imposed on the system. Those are shear and normal stress constraints , lateral buckling constraint ,a constraint on the end point deflection of the beam and some side constraints.* 

*A truss system with six bars is the second optimum design example. The truss system is loaded vertically at its end point. The radius of the circular crosssection of each bar is selected as design variables. Thus, there are six design variables in the system.* 

*The total weight of the truss system is considered as an objective function that a design variable vector will be searched which minimize that function.* 

*The constraints imposed on the system are tension stress constraint for tension members, buckling constraint for compression members, a constraint on the end point's deflection and side constraints on the radii of the bars.* 

*The optimum designs of two engineering systems are performed by using MATLAB's aforementioned optimization function and the results were compared with the ones obtained using a spread sheet's optimization tool. As a result of comparison, it was found that the overlapping values were obtained.* 

*Keywords: Optimum design, MATLAB, engineering system, fmincon .* 

## **Giriş**

Giriş Mühendislik sistemlerinin optimum<br>tasarımında bir amac fonksiyonu ve fonksiyonu ve sınırlayıcılar söz konusudur. Amaç fonksiyonu ve sınırlayıcılar tasarım değişkenlerinin bir fonksiyonudur. Tasarım değişkenleri ise mühendislik sistemini oluşturan değişken parametrelerdir. Örnek olarak, yapısal taşıyıcı sistemlerle bir kafes veya cerceve sistemlerin çubuklarının en kesit alanları, bir plağın veya bir kabuğun kalınlığı tasarım değişkenleri olarak seçilebilir. Eğer toplam maliyet optimizasyonu yapılıyor ise bunlara ek olarak, sistemin inşasında gereken işçilik, nakliye giderleri gibi değişkenlerde tasarım değişkenlerine ilave edilebilir.

Matematiksel olarak optimizasyon problemi; bir amaç fonksiyonunu minimum yada maksimum yapan ve sınırlayıcıları sağlayan tasarım değişkenleri vektörünün bulunması şeklinde ifade edilebilir. Mühendislik sistemlerinde; amaç sistemin minimum maliyetli, maksimum dayanımlı veya maksimum verimli olacak şekilde tasarlanmasıdır. Sınırlayıcılar ise; örneğin yapı mühendisliğinde sistem elemanlarındaki gerilmeler, sistemin deplasmanları, titreşim frekansları. elemanların imalat boyutları üzerinde olabilir.

Bu çalışmada MATLAB programının optimizasyon arşiv fonksiyonu olan 'fmincon' kullanılmıştır (MATLAB, The Mathworks).

## **Optimum tasarımda 'fmincon' arşiv fonksiyonun kullanımı**

programının 'fmincon' arsiv fonksiyonu matematik programlama yöntemleri kullanarak, lineer olmayan amaç fonksiyonlu, lineer veya lineer olmayan sınırlayıcılar altında optimizasyon problemini çözer. Önce amaç fonksiyonu için bir M-file yazılır. Bu M-file içerisinde tasarım değişkenleri  $x_{(1)}$ ,  $x_{(2)}$ ,  $x_{(3)}$ ,... şeklinde ifade edilerek amaç fonksiyonu yazılır. Daha sonra M-file herhangi bir isim ile kaydedilir. Lineer olmayan sınırlayıcılar için de tasarım değişkenleri  $x_{(1)}$ ,  $x_{(2)}$ ,  $x_{(3)}$ ,... şeklinde ifade edilip sınırlayıcı fonksiyonlar yazılır. Bu M-file da herhangi bir isimle kaydedilir. Daha sonra tasarım değişkenlerinin başlangıç değerleri (x0), varsa alt sınır değerleri (lb), üst sınır değerleri (ub), lineer eşitlik sınırlayıcıları  $(A_{eq}, b_{eq})$  ve lineer eşitsizlik sınırlayıcıları  $(A, b)$ matris ve vektör formunda komut olarak girilir. Lineer olmayan esitlik sınırlayıcıları  $(c_{eq})$  ve lineer olmayan eşitsizlik sınırlayıcıları (c) ise lineer olmayan kısıtlar için yazılan M-file içerisinde ifade edilir. En son olarak yukarıda anlatılan değerlere bağlı olarak 'fmincon' fonksiyonunun komut ifadesi amaç fonksiyonu dosyasının ve lineer olmayan sınırlayıcılar dosyasının isimleri de yazılarak çalıştırılır.

'Fmincon' fonksiyonunun komut ifadesi: *[x,fval]=fmincon(@myfun,x0,A,b,Aeq, beq,lb,ub,@mycon)*

Burada, myfun yerine amaç fonksiyonunun yazıldığı M-file ismi yazılır.

mycon yerine lineer olmayan kısıtların yazıldığı M-file ismi yazılır.

$$
Ax \leq b \tag{1}
$$

$$
A_{eq}x = b_{eq} \tag{2}
$$

$$
C_x \leq 0 \tag{3}
$$

$$
C_{eq}x = 0 \tag{4}
$$

 $\text{lb} \leq x \leq \text{ub}$  (5)

x; tasarım değişkenleri vektörü

fval; amaç fonksiyonunun minimum değeri (Şekil 4, Şekil 8).

Bu çalışmada iki optimum tasarım örneği verilmiştir.

## **Sayısal örnekler**

Optimizasyon yönteminin doğruluğunu test edebilmek için iki sayısal örnek ile bu teknik icra edilmiştir. Verilen örnekler kaynaklı birleşimli çelik malzemeli konsol kiriş ve çelik kafes sistemlerdir. Bu iki örnek için gerekli verilerin tamamı aşağıda belirtilmiştir.

### **Kaynaklı kirişin optimum boyutlandırılması**

Şekildeki kaynaklı birleşimli konsol kiriş örneği kaynak 1' den alınmıştır (HES., Prempain vd., 2004). Dikdörtgen kesitli prizmatik bir çelik

çubuk çelik bir levhaya kaynaklı olarak birleştirilmiş ve ucuna düşey bir P kuvvet etki etmektedir. Örnekte yük P=6000 lb, kirişin konsol boyu L=14 in., çeliğin elastisite modülü E=30000000 psi, çeliğin kayma modülü G=12000000 psi, maksimum kayma gerilmesi  $\tau_{\text{max}}$  =13600 psi, maksimum normal gerilme  $\sigma_{\text{max}}$  = 30000 psi, kirişin maksimum uç deplasmanı  $\delta_{\text{max}} = 0.25$  in. olarak verilmiştir. Ayrıca değişkenlerin alabileceği alt ve üst sınırları

 $0, 1 \le x_1 \le 2, 0$  $0, 1 \le x_2 \le 10$  $0, 1 \le x_3 \le 10$  $0.1 \le x_4 \le 2.0$ olarak verilmiştir (Şekil 1).

Tasarım değişkenleri: Kaynak kalınlığı  $(h=x_1)$ , Kaynak boyu (I=x<sub>2</sub>), Kiriş kesitinin boyu (t=x<sub>3</sub>), Kiriş kesitinin eni  $(b=x_4)$  olarak seçilmiştir.

Amaç fonksiyonu:

$$
f(x) = 1,10471x_1^2x_2 + 0,04811x_3x_4(14,0 + x_2)
$$
 (6)

Kiriş ve kaynak malzemesinin ağırlığı olarak belirlenmiştir (Şekil 2) ve amaç fonksiyonunu minimum yapan tasarım değişkenleri araştırılacaktır.

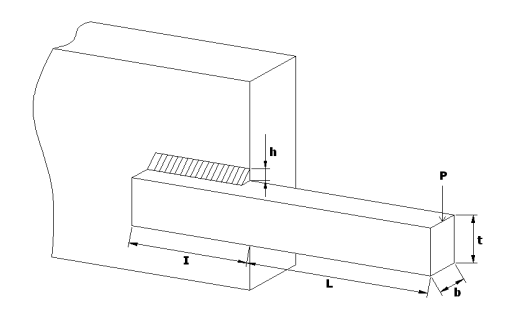

*Şekil 1. Kaynaklı kiriş birleşimi*

Kayma gerilmesi sınırlayıcısı:

$$
\tau(x) - \tau_{\max} \leq 0 \tag{7}
$$

Eğilmeden doğan normal gerilme sınırlayıcısı:

$$
\sigma(x) - \sigma_{\text{max}} \le 0 \tag{8}
$$

Yan sınırlayıcı:

$$
x_1 - x_4 \le 0 \tag{9}
$$
  
Yan sunrlavici:

$$
0,10471x_1^2x_2+0,04811x_3x_4(14,0+x_2)-5\leq 0\qquad (10)
$$

Yan sınırlayıcı:

$$
0,125 - x_1 \le 0 \tag{11}
$$

Kirişin uç deplasmanının sınırlayıcısı:

$$
\delta(x) - \delta_{\max} \le 0 \tag{12}
$$

Kirişin yanal burkulma sınırlayıcısı:

$$
P - P_c(x) \le 0 \tag{13}
$$

Lineer olmayan sınırlayıcı fonksiyonların yazıldığı m-file Şekil 3. de gösterilmiştir.

$$
\tau(x) = \sqrt{(\tau')^2 + 2\tau'\tau'' \frac{x_2}{2R} + (\tau'')^2}
$$
 (14)

$$
\tau' = \frac{P}{\sqrt{2}x_1 x_2}; \qquad \tau'' = \frac{MR}{J}; \tag{15}
$$

$$
M = P\left(L + \frac{x_2}{2}\right); \ R = \sqrt{\frac{x_2^2}{4} + \left(\frac{x_1 + x_3}{2}\right)^2}; \tag{16}
$$

$$
J = 2 \left\{ \frac{x_1 x_2}{\sqrt{2}} \left[ \frac{x_2^2}{12} + \left( \frac{x_1 + x_3}{2} \right)^2 \right] \right\}; \, \mathcal{S}(x) = \frac{4PL^3}{Ex_4 x_3^3} \qquad (17)
$$

$$
\sigma(x) = \frac{6PL}{x_4 x_3^2} \tag{18}
$$

$$
P_c(x) = \frac{4,013\sqrt{\frac{(EGx_3^2x_4^6}{36}}}{L^2}(1-\frac{x_3}{2L}\sqrt{\frac{E}{4G}})
$$
(19)

|                     |      | Editor - D: work\fk.m         |  |                                                                |         |  |             |  |    |               |        |  |     |                |
|---------------------|------|-------------------------------|--|----------------------------------------------------------------|---------|--|-------------|--|----|---------------|--------|--|-----|----------------|
| File                | Edit | Text Cell Tools Debug Desktop |  |                                                                |         |  | Window Help |  |    |               |        |  |     | X <sub>5</sub> |
|                     |      | □ 6 ■ 3 転送の中国 め 5, 日泊 宿泊即日相   |  |                                                                |         |  |             |  |    |               | Ba.    |  |     |                |
| 1<br>$\overline{c}$ |      | function f=fkaynak(x)         |  | $f=1.10471*$ x $(1)^2+0.04811*$ x $(3)*$ x $(4)*(14+$ x $(2))$ |         |  |             |  |    |               |        |  |     |                |
|                     |      |                               |  |                                                                | fkavnak |  |             |  | Ln | $\rightarrow$ | Col 54 |  | OVR |                |

*Şekil 2. Amaç fonksiyonunun yazıldığı m-file* 

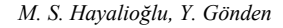

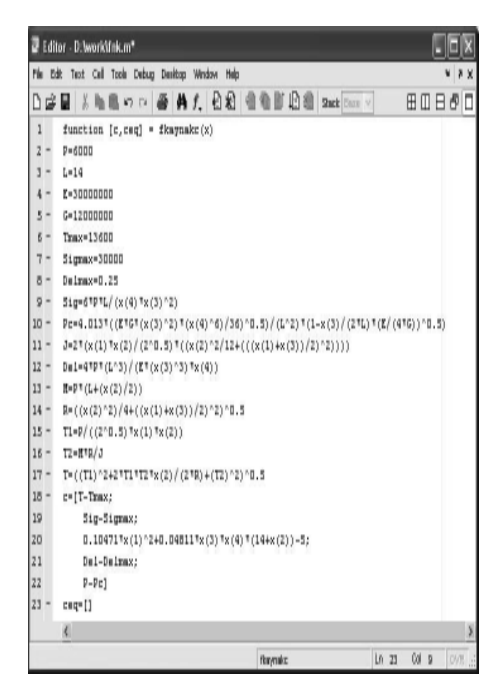

*Şekil 3. Lineer olmayan sınırlayıcı fonksiyonların yazıldığı m-file* 

#### **Kafes sistemin optimum boyutlandırılması**

Şekilde geometrisi ve çubuk numaraları verilen çelik kafes sisteme C ucundan bir P kuvveti etkimektedir. Aşağıdaki çizelge 1' de birinci kolonunda P kuvvetinden oluşan çubuk kuvvetleri, ikinci kolonunda ise P=1 kuvvetinden oluşan çubuk kuvvetleri verilmiştir. Örnekte yük P=4000 kgf, çeliğin elastisite modülü E=2100000 kgf/cm<sup>2</sup>, çelik çekme emniyet gerilmesi  $\sigma_{em}$ =1440 kgf/cm<sup>2</sup>, özgül ağırlığı  $p=0.00785$  kgf/cm<sup>3</sup> ve a=300 cm alınmıştır (Şekil 5).

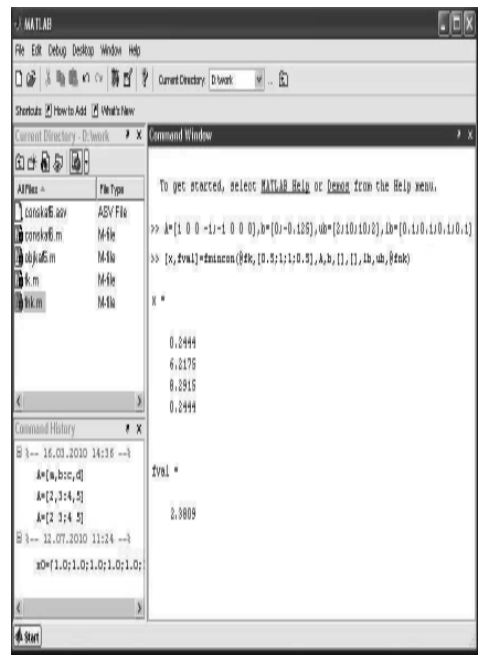

*Şekil 4. Kullanılan MATLAB arşiv fonksiyonunun komut ifadesinin yazıldığı komut penceresi* 

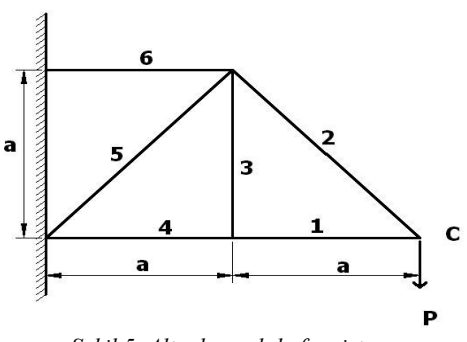

*Şekil 5. Altı elemanlı kafes sistem* 

| Çubuk<br>numarası | $S_i$          | $S_i$       |
|-------------------|----------------|-------------|
|                   | $-P$           |             |
|                   | $(\sqrt{2})P$  | $-\sqrt{2}$ |
|                   |                |             |
|                   | $-P$           |             |
|                   | $-(\sqrt{2})P$ | $-\sqrt{2}$ |
|                   | 2P             |             |

*Tablo 1. Kafes Sistemin Çubuk Kuvvetleri* 

Virtüel iş denklemine göre kafesin C ucunun düşey deplasmanı:

$$
\delta_c = \sum_{i=1}^{6} \frac{S_i S_i}{EA_i} L_i \tag{20}
$$

Ai ve Li i numaralı çubuğun kesit alanı ve uzunluğudur.

Çubuklar dairesel kesitli olup i numaralı çubuğun yarıçapı ri' dir, i numaralı çubuğun atalet momenti:

$$
I_i = \frac{\pi^2 r_i^4}{4} \tag{21}
$$

$$
f(x) = \rho \sum_{i=1}^{6} A_i L_i \tag{22}
$$

Kafes sistemin ağırlığıdır. Amaç fonksiyonunu minimum yapan tasarım değişkenleri araştırılacaktır (Şekil 6).

*Tasarım değişkenleri*  Çubuk yarıçaplarıdır. ( $r_1, r_2, r_3, r_4, r_5, r_6$ )

*Sınırlayıcılar* 

Çekme çubuklarında: Cekme gerilmesi  $\leq \sigma_{\text{em}}$  (23)

Basınç çubuklarında:

$$
S_i \leq (P_{cr})_i ; \qquad (P_{cr})_i = \frac{\pi^2 E I_i}{\nu L_i^2}
$$
 (24)

(Pcr)i i numaralı çubuğun kritik burkulma yükü. v = 2,5 burkulma emniyet katsayısı.

Deplasman sınırlayıcısı:  $\delta_c \leq \delta_{\text{max}} = a/150$  (25)

Lineer olmayan sınırlayıcı fonksiyonların yazıldığı m-file Şekil 7 de gösterilmiştir.

Yan sınırlayıcılar:  $r_1, r_2, r_3, r_4, r_5, r_6 \ge 1$  cm (26)

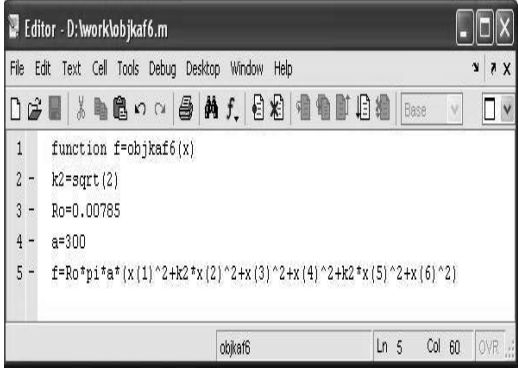

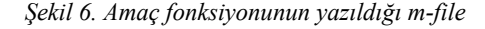

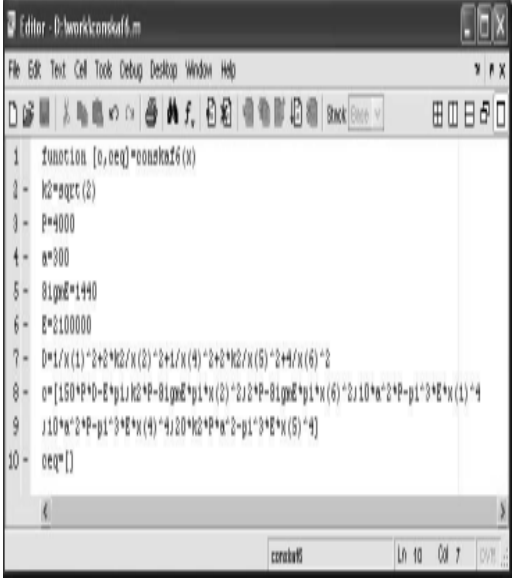

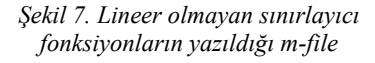

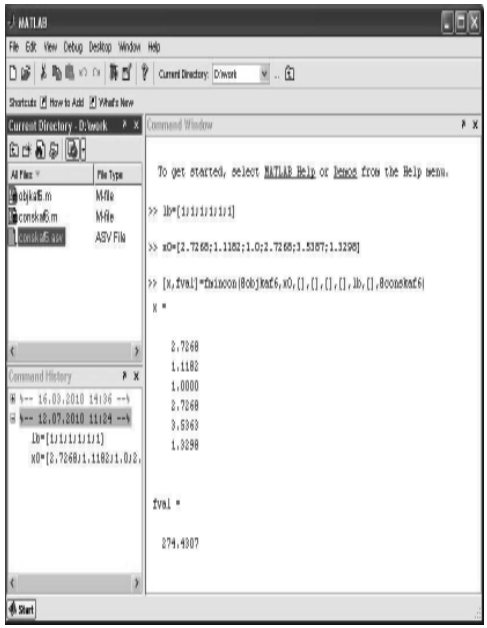

*Şekil 8. Kullanılan MATLAB arşiv fonksiyonunun komut ifadesinin yazıldığı komut penceresi* 

## **Sonuçlar**

Bu çalışmada sunulan uygulamalardan elde edilen sonuçlar Elektronik Tablo (Excel) kullanılarak yapılan optimum tasarım sonuçları ile kıyaslanmıştır (Excel, Microsoft Office). Bu kıyaslama sonucunda sonuçların örtüştüğü görülmüştür. Elde edilen bu sonuçlar MATLAB programının optimizasyon arşiv fonksiyonu olan 'fmincon' kullanılarak yapılan optimum tasarımın mühendislik sistemlerinin optimizasyonunda kullanılabilecek bir yöntem olduğunu göstermektedir.

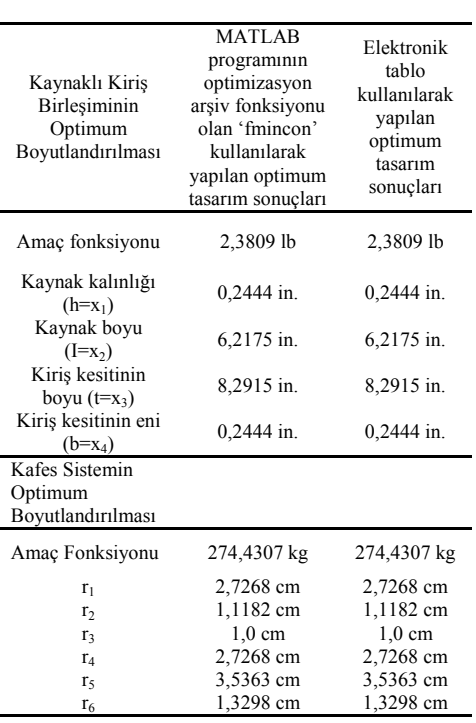

*Tablo 2. Sonuçların Karşılaştırılması*

## **Kaynaklar**

- HES., Prempain E. And Wu Q.H., An Improved Particle Swarm Optimizer for Mechanical Design<br>Optimization Problems. Engineering Engineering *Optimization*, Vol.36, No.5 585-605, (2004).
- MATLAB, The Mathworks, Inc., 3 *Apple Hill Drive*, Natick, MA 01760-2098.

Excel, Microsoft Office, Microsoft Corporation.